## Package 'masscor'

September 13, 2021

<span id="page-0-0"></span>Title Mass Measurement Corrections

Version 0.0.7.1

Date 2021-09-09

Description Mass measurement corrections and uncertainties using calibration data, as recommended by EURAMET's guideline No. 18 (2015) ISBN:978-3-942992-40-4 . The package provides classes, functions, and methods for storing information contained in calibration certificates and converting balance readings to both conventional mass and real mass. For the latter, the Magnitude of the Air Buoyancy Correction factor employs models (such as the CIMP-2007 formula revised by Picard, Davis, Gläser, and Fujii (2008) [<doi:10.1088/0026-1394/45/2/004>](https://doi.org/10.1088/0026-1394/45/2/004)) to estimate the local air density using measured environmental conditions.

License GPL  $(>= 3)$ 

Encoding UTF-8

LazyData true

RoxygenNote 7.1.1

**Suggests** test that  $(>= 3.0.0)$ , knitr, rmarkdown

Config/testthat/edition 3

Imports metRology

**Depends** R  $(>= 3.5.0)$ 

VignetteBuilder knitr

NeedsCompilation no

Author Cristhian Paredes [aut, cre] (<<https://orcid.org/0000-0001-7049-9597>>)

Maintainer Cristhian Paredes <craparedesca@unal.edu.co>

Repository CRAN

Date/Publication 2021-09-13 08:20:02 UTC

## <span id="page-1-0"></span>R topics documented:

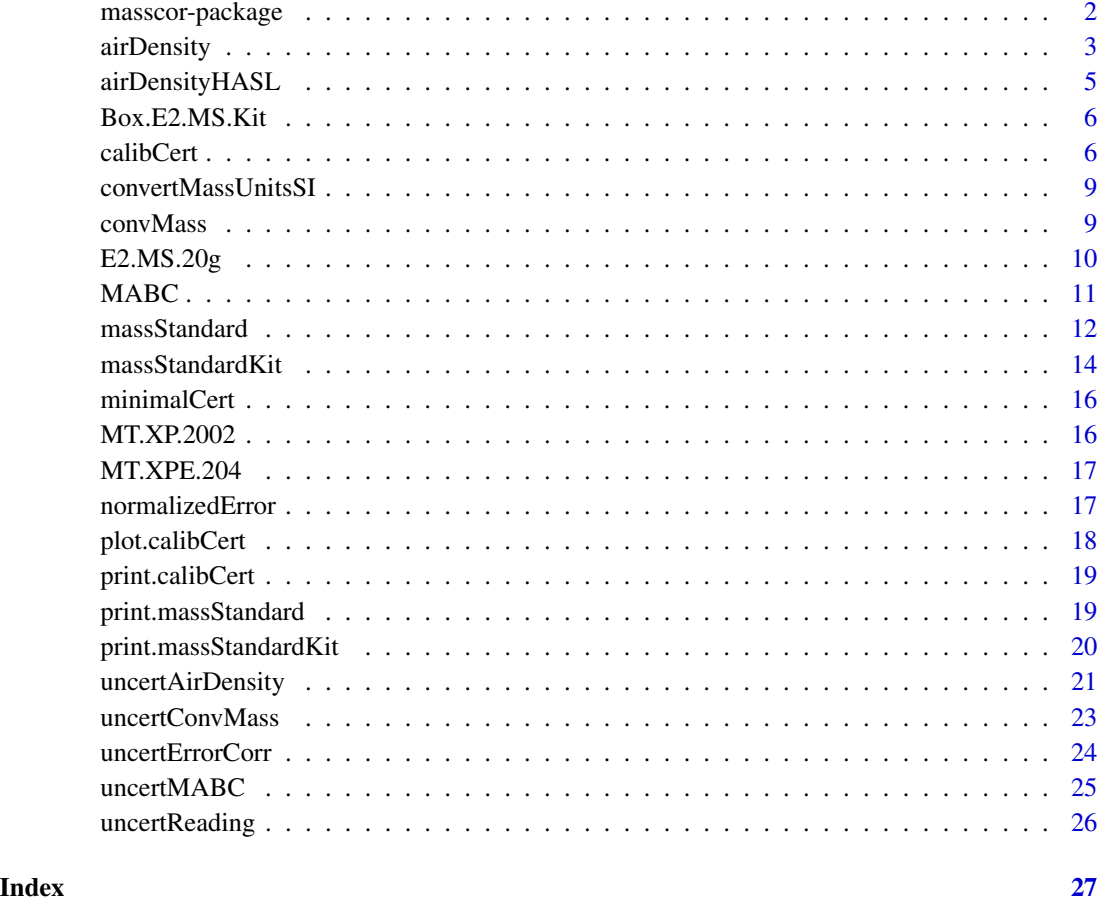

masscor-package masscor*: Mass Measurement Corrections and Uncertainties.*

## Description

The R package masscor provides functions, classes and methods to support mass measurements using non automatic balances as described in EURAMET's Calibration Guide No. 18 (2015). The new classes are objects that can store the calibration information for balances and mass standards. Those objects can be used to convert balance readings to both conventional mass and mass, and to perform routine balance verification (by using the normalized error function). Air buoyancy correction factors are calculated using local air density that can be calculated using environmental conditions and applying one of several models available in the package. The uncertainty of (corrected) mass measurements can also be evaluated allowing us to further assess the suitability of given mass measurement.

#### <span id="page-2-0"></span>airDensity 3

#### masscor functions

This package uses list objects of class 'calibCert' to store information of balance calibration certificates. The functions use the information of this object to convert balance reading indications to conventional mass and calculate mass uncertainties.

Several models for calculating air density are included and this information can be used to calculate the Magnitude of the Air Buoyancy Correction factor (MABC). Uncertainties calculations are made using Gauss Approximation according to the Guide to the Expression of Uncertainty in Measurement (GUM) implemented in R by the package [metRology](#page-0-0) (Ellison, 2018).

#### Author(s)

Cristhian Paredes, <craparedesca@unal.edu.co>

#### References

EURAMET, Calibration Guide No. 18. 2015. Guidelines on the Calibration of Non-Automatic Weighing Instruments. https://www.euramet.org/Media/docs/Publications/calguides/I-CAL-GUI-018\_Calibration\_Guide\_No.\_18\_web.pdf.

Picard, A; Davis, R S; Gläser, M; Fujii, K (2008). Revised formula for the density of moist air (CIPM-2007). Metrologia, 45(2), 149–155. doi:10.1088/0026-1394/45/2/004

Harris, G. (2019). Selected Laboratory and Measurement Practices and Procedures to Support Basic Mass Calibrations. SOP 2 - Recommended Standard Operating Procedure for Applying Air Buoyancy Corrections. National Institute of Standards and Technology (NIST). doi:10.6028/NIST.IR.6969- 2019

BIMP JCGM (2008) Evaluation of measurement data — Guide to the expression of uncertainty in measurement.

Stephen L R Ellison. (2018). metRology: Support for Metrological Applications. R package version 0.9-28-1. https://CRAN.R-project.org/package=metRology

<span id="page-2-1"></span>airDensity *Models for calculating air density based on environmental conditions*

#### **Description**

The function uses environmental conditions information (barometric pressure, temperature and relative humidity.) to calculate a local air density value. If no parameter is defined, the air density at  $20^{\circ}$ C, 1013.25 hPa and 50% relative humidity is returned. The air density value value can later be used to calculate the Magnitude of Air Buoyancy Correction ([MABC\(\)](#page-10-1)). The uncertainty of the air density value can be calculated using the function [uncertAirDensity\(\)](#page-20-1).

#### Usage

```
airDensity(Temp = 20, p = 1013.25, h = 50, unitsENV = c("deg.C", "hPa","%"), x_CO2 = 4e-04, model = "CIMP2007")
```
#### <span id="page-3-0"></span>Arguments

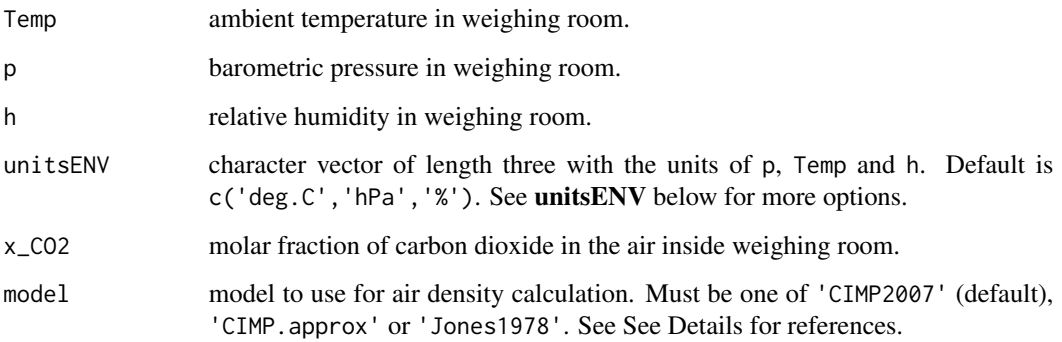

#### Details

Local air density can be estimated using one of several methods. The most complete approach is the CIMP complete formula (the default, method = 'CIMP2007') as described in Picard et al (2008). The CIMP approximated exponential formula (method = 'CIMP.approx') and the method reported by Jones, (method = 'Jones1978') (Harris, 2019) are also included.

## Value

Numeric value of air density in  $g \, cm^{-3}$ , according to chosen model.

#### unitsENV

Temperature units (Temp) can be either 'deg.C' (for Celsius degrees) or 'K'. Pressure units (p) can be any of 'mmHg', 'Pa', 'hPa' or 'kPa'. Relative humidity (h) can be expressed as fraction ('frac') or as percentage ('%'). A typical arrangement for the parameter unitsENV would be c('deg.C','hPa','%').

#### References

Picard, A; Davis, R S; Gläser, M; Fujii, K (2008). Revised formula for the density of moist air (CIPM-2007). Metrologia, 45(2), 149–155. doi:10.1088/0026-1394/45/2/004

Harris, G. (2019). Selected Laboratory and Measurement Practices and Procedures to Support Basic Mass Calibrations. SOP 2 - Recommended Standard Operating Procedure for Applying Air Buoyancy Corrections. National Institute of Standards and Technology (NIST). doi:10.6028/NIST.IR.6969- 2019

Preguntar a andres referencia de la f'ormula simplificada exponencial

#### See Also

[MABC\(\)](#page-10-1) to calculate the Magnitude of Air Buoyancy Correction and [uncertAirDensity\(\)](#page-20-1) to estimate the uncertainty of the calculated air density.

## <span id="page-4-0"></span>airDensityHASL 5

#### Examples

```
airDensity(Temp = 23.4, p = 612.3, h = 23,unitsENV = c('deg.C', 'mmHg', '%')) # [g/cm^3]airDensity(Temp = 23.4, p = 612.3, h = 23,unitsENV = c('deg.c', 'mmHg', '%), model = 'CIMP.approx') # [g/cm^3]
airDensity(Temp = 23.4, p = 612.3, h = 23,unitsENV = c('deg.C', 'mmHg', '%), model = 'Jones1978') # [g/cm^3]
```
airDensityHASL *Air density estimation using only height above sea level.*

#### Description

Calculates the approximated density of local air using a model that relies on height above sea level (HASL) information. More accurate alternatives are found in [airDensity\(\)](#page-2-1) but those require data form environmental conditions (temperature, barometric pressure and relative humidity).

## Usage

```
airDensityHASL(HASL)
```
#### Arguments

HASL height altitude above sea level in meters.

#### Value

Numeric value of an approximated air density in  $g \text{ cm}^{-3}$ .

## See Also

[airDensity\(\)](#page-2-1) for better models to predict air density.

## Examples

```
airDensityHASL(HASL = 0) # [g/cm^3]
airDensityHASL(HASL = 1600) # [g/cm^3]
```
#### Description

An object of class "massStandardKit", with calibration information of mass standards with nominal masses in the interval 1 mg to 1 kg, performed by the Mass Laboratory at the Instituto Nacional de Metrologia de Colombia (2020-08-12).

#### Usage

Box.E2.MS.Kit

## Format

A list with 25 objects of class massStandard()

## Source

Mass Laboratory - Instituto Nacional de Metrologia de Colombia. CALIBRATION CERTIFICATE No. 4687.

<span id="page-5-1"></span>calibCert *Information of balance calibration certificate*

#### Description

Creates an object of class calibCert that contains the information of a balance calibration certificate. The object can later be used to correct mass readings and calculate mass uncertainties. Mandatory arguments for this function are the balance division scale (d), the results of the indication error test (indError), the results of repeatability test (rep), and the results of the eccentricity test (eccen).

#### Usage

```
calibCert(balanceID = "BalanceID", serial = NULL, certificate = NULL, d,
  d.units = "mg", indError, indError.units = c("g", "mg", "mg"),
  expanded = TRUE, k = 2, rep, rep.units = c("g", "mg"), eccen,
  eccen.units = "mg", classSTD = NULL, traceability = NULL,
  Temp = NULL, p = NULL, h = NULL, unitsENV = c("deg.c", "hPa", "%"),institution = NULL, accreditation = NULL, date = NULL,
  add.info = NULL)
```
#### calibCert 7 and 2008 and 2008 and 2008 and 2008 and 2008 and 2008 and 2008 and 2008 and 2008 and 2008 and 2008  $\sigma$

## Arguments

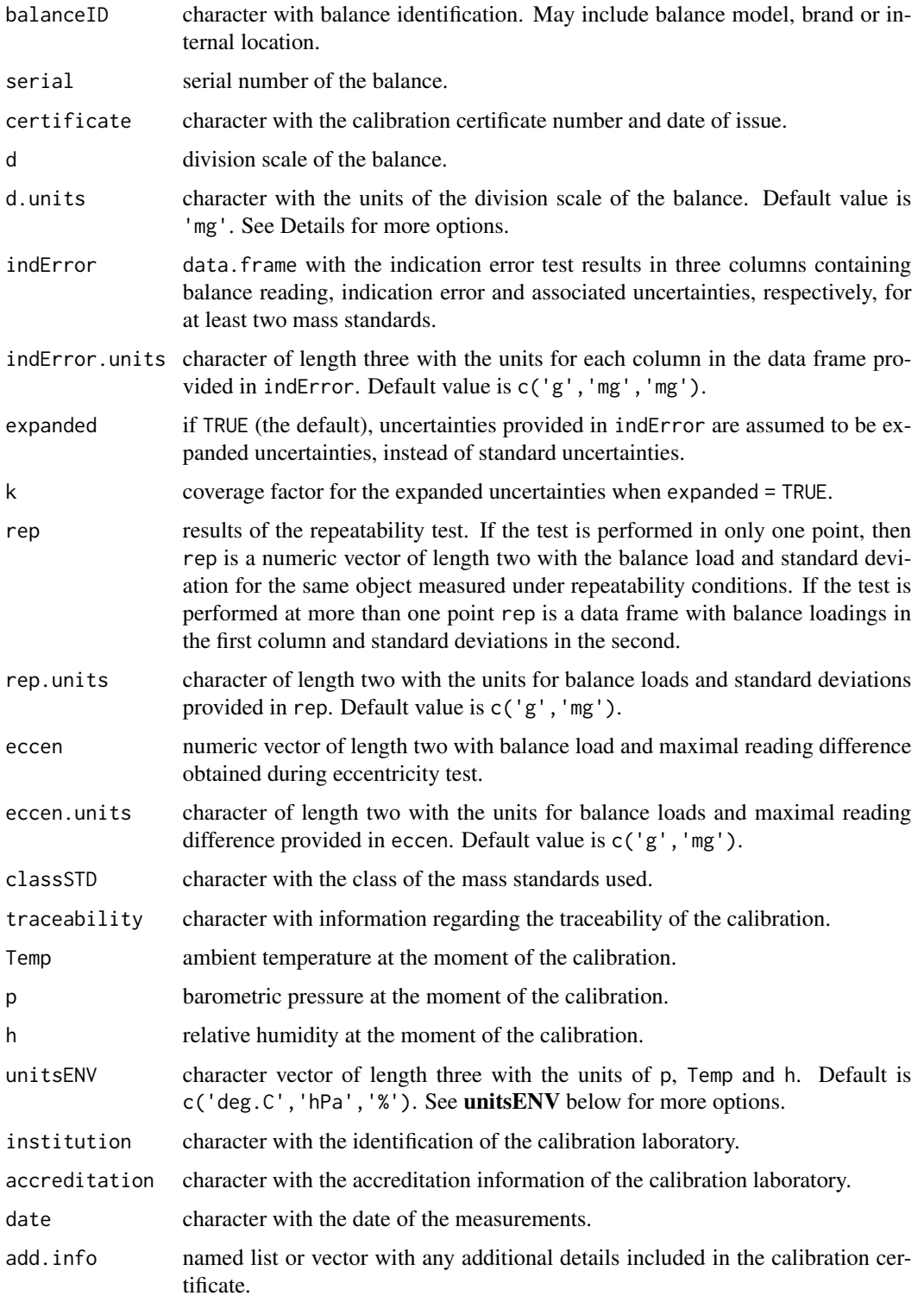

#### <span id="page-7-0"></span>Details

The units of d, indError, rep and eccen shall be provided to the arguments d.units, indError.units, rep.units and eccen.units, respectively. The units can be any multiple or subdivision of the SI unit for mass, the kilogram. The greek letter  $\mu$  used to represent a millionth part, is replaced by the vocal u. Remember that both R and the SI prefixes are case sensitive.

#### Value

Object of class calibCert with information of the calibration certificate for a balance.

#### unitsENV

Temperature units (Temp) can be either 'deg.C' (for Celsius degrees) or 'K'. Pressure units (p) can be any of 'mmHg', 'Pa', 'hPa' or 'kPa'. Relative humidity (h) can be expressed as fraction ('frac') or as percentage ('%'). A typical arrangement for the parameter unitsENV would be c('deg.C','hPa','%').

#### See Also

S3 methods [print.calibCert\(\)](#page-18-1) and [plot.calibCert\(\)](#page-17-1) are available. See [convertMassUnitsSI\(\)](#page-8-1) for information about mass units.

## Examples

```
massSTD <- c(0.01, 0.5, 1, 10, 20, 50, 100, 120, 150, 200, 220) ## [g]
indError <- c(0.0, 0.0, 0.0, 0.0, 0.0, 0.0, 0.0, 0.0, 0.0, -0.2, -0.2) ## [mg]
uncert <- c(0.1, 0.1, 0.1, 0.1, 0.1, 0.2, 0.2, 0.3, 0.3, 0.4, 0.5) ## [mg]
d \leq 0.1 ## [mg]Balance.D1 <- calibCert(balanceID = 'MT XPE 204', serial = 'B403223982',
                       d = d, d.units = 'mg',
                       indError = data.frame(massSTD, indError, uncert),
                       indError.units = c('g', 'mg', 'mg'),rep = data.frame(load = c(0.1, 100, 220),sd = c(0.00, 0.04, 0.03),
                       rep. units = c('g', 'mg'),eccen = c(100, 0.1), eccen.units = c('g', 'mg'),Temp = c(17.4, 17.9), ## [deg.C]p = c(750.4, 751.0), ## [hPa]h = c(70.5, 71.4), ## [2]unitsENV = c('deg.C', 'hPa', '%),
                       institution = 'Instituto Nacional de Metrologia de Colombia',
                       date = '2021-03-18')
```
print(Balance.D1)

<span id="page-8-1"></span><span id="page-8-0"></span>convertMassUnitsSI *Conversion between mass units of The International System of Units*

#### Description

Mass values are converted from a SI unit to another SI unit according to the SI prefixes as shown in BIMP (2019). The greek letter  $\mu$  is replaced by the vocal u.

#### Usage

convertMassUnitsSI(value, from, to)

#### Arguments

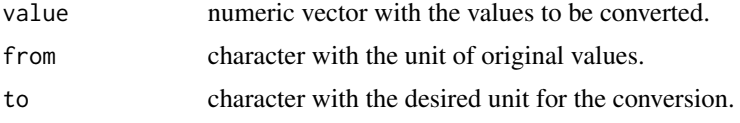

#### Value

Numeric vector of mass values converted from a SI unit to another mass unit.

#### References

BIMP, 2019. Bureau International des Poids et Mesures. Brochure of The International System of Units. 9th Edition.

#### Examples

```
convertMassUnitsSI(value = c(0.2, 0.4), from = 'mg', to = 'g')
```
<span id="page-8-2"></span>convMass *Corrects a balance reading using balance calibration data.*

#### **Description**

Given a balance reading indication and the calibration information of the balance, the function interpolates error correction for the reading using the errors of indication for the two closest calibration points. The output is generally the mass measurement result under the conditions of calibration. If densities from the object and the local air are provided the conventional mass of the object can be calculated. See Details.

#### Usage

```
convMass(calibCert, reading, units = NULL, rho = NULL, rho_air = NULL)
```
#### <span id="page-9-0"></span>Arguments

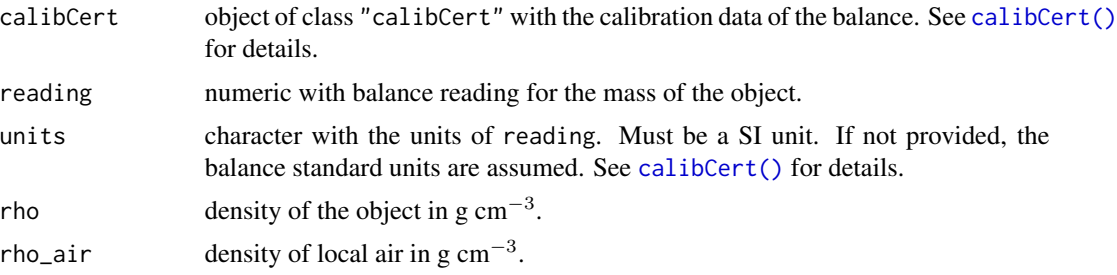

#### Details

The conventional mass value of a body is equal to the mass  $m<sub>c</sub>$  of a mass standard that balances this body under conventionally chosen conditions: at a temperature  $t_{ref} = 20^{\circ}$ C, with mass standards of density  $\rho_c = 8000 \text{ kg m}^{-3}$ , in normal air of density  $\rho_0 = 1.2 \text{ kg m}^{-3}$  (OIML, 2004).

#### Value

Numeric value of conventional mass.

## References

OIML, (2004). ORGANISATION INTERNATIONALE DE MÉTROLOGIE LÉGALE. International Document D 28: Conventional value of the result of weighing in air.

Harris, G. (2019). Selected Laboratory and Measurement Practices and Procedures to Support Basic Mass Calibrations. SOP 2 - Recommended Standard Operating Procedure for Applying Air Buoyancy Corrections. National Institute of Standards and Technology (NIST). doi:10.6028/NIST.IR.6969- 2019

#### See Also

[uncertConvMass\(\)](#page-22-1)

## Examples

```
data(minimalCert)
convMass(reading = 12.4835, calibCert = minimalCert)
```
E2.MS.20g *Calibration data of a E2 class mass standard of nominal mass 20 g.*

#### Description

An object of class "massStandard", with calibration information of a mass standards with nominal mass of 20 g, performed by the Mass Laboratory at the Instituto Nacional de Metrologia de Colombia (2020-08-12).

#### <span id="page-10-0"></span> $MABC$  11

## Usage

E2.MS.20g

## Format

A list with 25 objects of class massStandard()

## Source

Mass Laboratory - Instituto Nacional de Metrologia de Colombia. CALIBRATION CERTIFICATE No. 4687.

<span id="page-10-1"></span>MABC *Magnitude of the Air Buoyancy Correction*

#### Description

Calculates the Magnitude of the Air Buoyancy Correction (MABC). If no parameters are provided the function returns MABC for weighing water at standard conditions.

#### Usage

 $MABC(rho = 0.997, rho_w = 8, rho_air = airDensity())$ 

#### Arguments

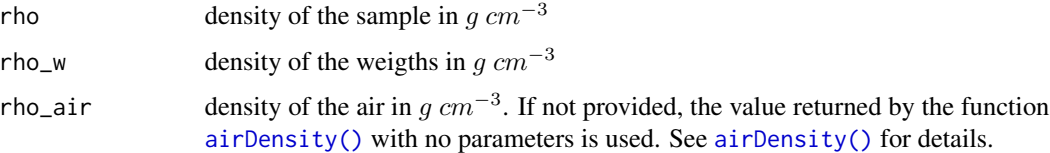

#### Details

Comparing masses (weighing) in air produces results that are influenced by the objects densities due to their buoyancy in air. This air buoyancy effects are usually small but must be taken in account when high accuracy is required. The effect can be corrected by using the densities of the object, the mass standard and the air filling the room where the measurement process takes place (Harris, 2019).

The uncertainty associated to MABC can be calculated by the function [uncertMABC\(\)](#page-24-1).

#### Value

Numeric value of the Magnitude of the Air Buoyancy Correction factor.

#### <span id="page-11-0"></span>References

Harris, G. (2019). Selected Laboratory and Measurement Practices and Procedures to Support Basic Mass Calibrations. SOP 2 - Recommended Standard Operating Procedure for Applying Air Buoyancy Corrections. National Institute of Standards and Technology (NIST). doi:10.6028/NIST.IR.6969- 2019

#### See Also

[uncertMABC\(\)](#page-24-1), [airDensity\(\)](#page-2-1), [uncertMABC\(\)](#page-24-1)

#### Examples

```
## Magnitude of the air buoyancy correction for some materials:
# Water
MABC()
# Zinc metal
MABC(rho = 7.133)
# Copper metal
MABC(rho = 8.96)
```
<span id="page-11-1"></span>massStandard *Creates an object of class* "massStandard"*.*

## Description

The object of class "massStandard" contains the calibration information of a mass standard that is used in routine balance verification (e g. to calculate normalized error. See [normalizedError\(\)](#page-16-1)). A version to store information of several mass standards that belong to the same kit is [massStandardKit\(\)](#page-13-1).

#### Usage

```
massStandard(nominal, convMassCor, uncert, units = c("g", "mg", "mg"),
  serial = NULL, manufacturer = NULL, class = NULL, certificate = NULL,
  traceability = NULL, Temp = NULL, p = NULL, h = NULL,
 unitsENV = c("deg.C", "hPa", "%"), expanded = TRUE, k = 2, rho = 8,
  u_rho = 0.06, unitsrho = "g/cm^3", institution = NULL, date = NULL,
  add.info = NULL, partofakit = FALSE)
```
## Arguments

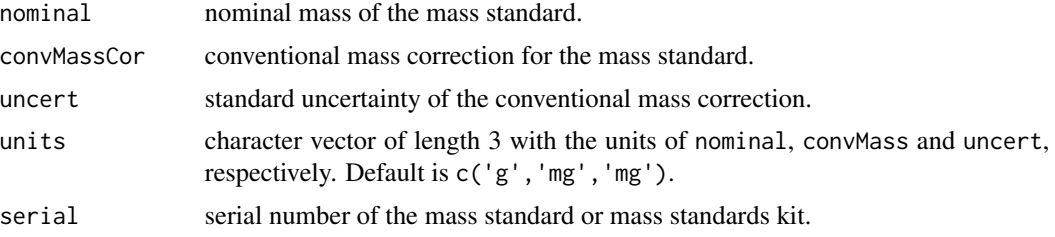

<span id="page-12-0"></span>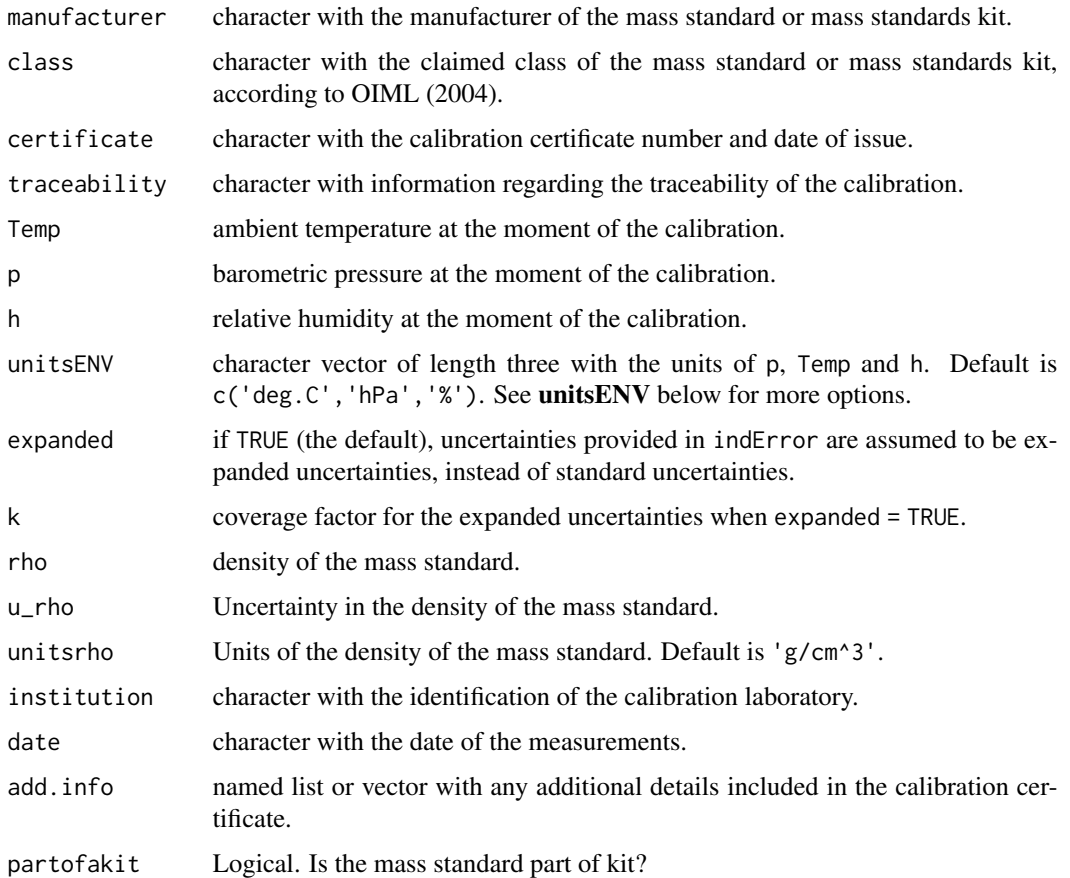

## Value

Object of class "massStandard" with the information of a calibrated mass standard.

## unitsENV

Temperature units (Temp) can be either 'deg.C' (for Celsius degrees) or 'K'. Pressure units (p) can be any of 'mmHg', 'Pa', 'hPa' or 'kPa'. Relative humidity (h) can be expressed as fraction ('frac') or as percentage ('%'). A typical arrangement for the parameter unitsENV would be c('deg.C','hPa','%').

## References

OIML, (2004). ORGANISATION INTERNATIONALE DE MÉTROLOGIE LÉGALE. International Document OIML R 111: Weights of classes E1, E2, F1, F2, M1, M1–2, M2, M2–3 and M3.

## See Also

[massStandardKit\(\)](#page-13-1), [normalizedError\(\)](#page-16-1)

#### Examples

```
singleMS.E2.10g \leq massStandard(nominal = 10, convMassCor = 0.001,
                                uncert = 0.1,
                                units = c('g', 'mg', 'mg'))print(singleMS.E2.10g)
```
<span id="page-13-1"></span>massStandardKit *Creates an object of class* "massStandardKit"*.*

#### Description

The object of class "massStandardKit" is a wrapper for several objects of class "massStandard". The object of class "massStandard" contains the calibration information of a mass standard that is used in routine balance verification (e g. to calculate normalized error. See [normalizedError\(\)](#page-16-1)). When several mass standards are part of a kit their information can be in conveniently be stored together in a "massStandardKit" class object.

#### Usage

```
massStandardKit(nominal, convMassCor, uncert, units = c("g", "mg", "mg"),
  serial = NULL, manufacturer = NULL, class = NULL, certificate = NULL,
  traceability = NULL, Temp = NULL, p = NULL, h = NULL,
 unitsENV = c("deg.C", "hPa", "%"), expanded = TRUE, k = 2,
  rho = NULL, u_rho = NULL, unitsrho = "g/cm^3", institution = NULL,
  date = NULL, add.info = NULL)
```
#### Arguments

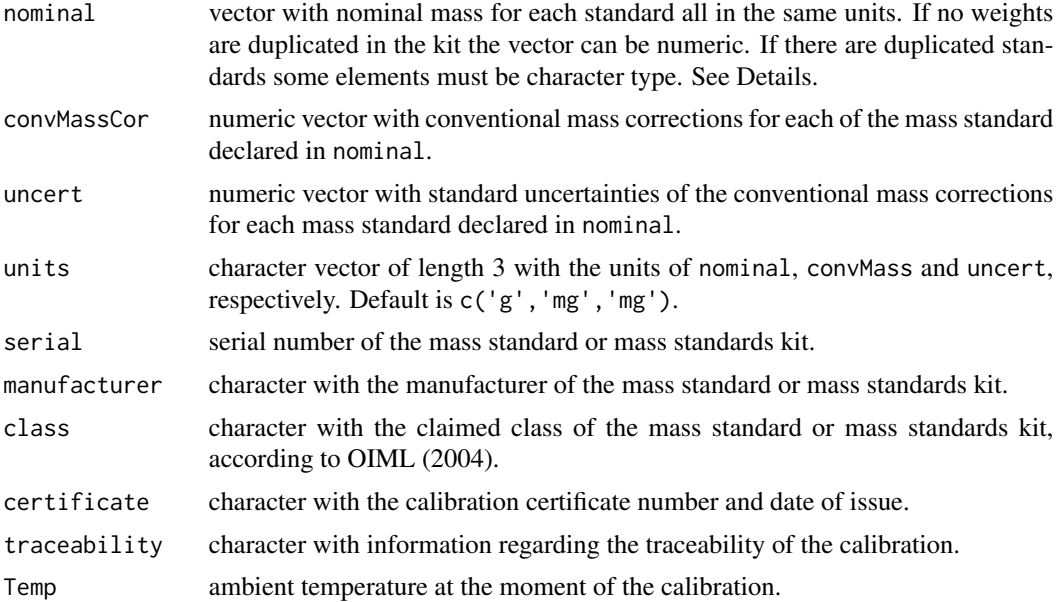

<span id="page-13-0"></span>

<span id="page-14-0"></span>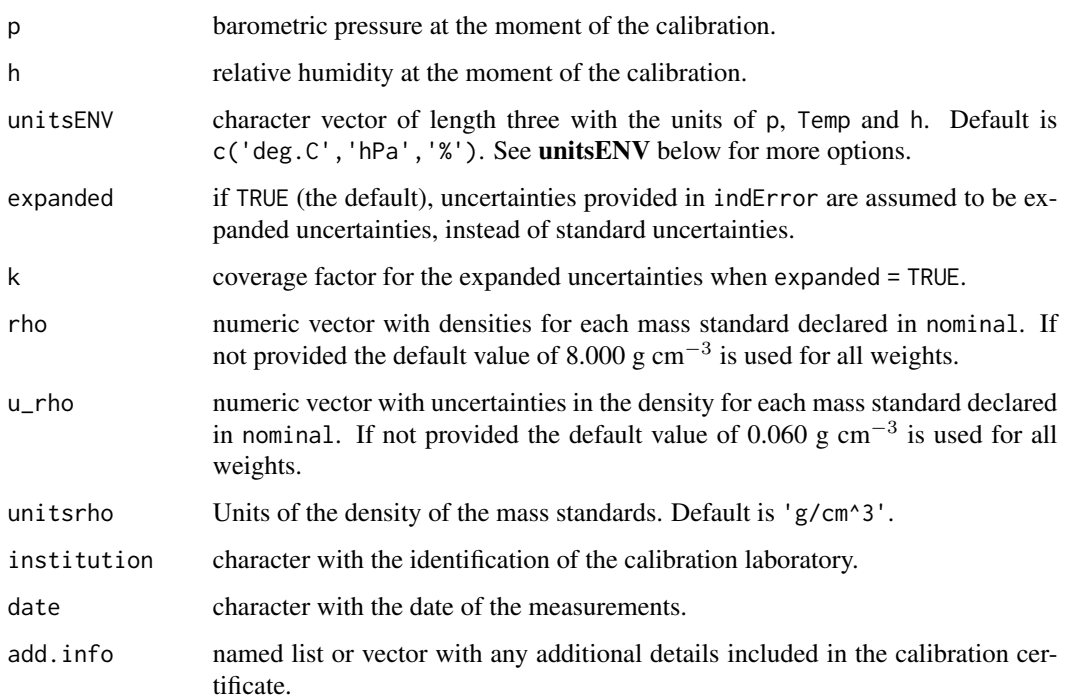

#### Details

When two mass standards of equal nominal mass are present in the same kit (typically those of nominal mass in the form  $2 \times 10^n$ ), it is necessary to make a distinction between them because their real mass are not likely to be exactly the same. Physically this distinction is achieved by marking one of them, for example, with a dot in the head of the knot weights, or by bending the final part of the lifted extreme in wire weights. To differentiate those duplicated mass standards in the "massStandardKit" class object, its nominal mass value must be entered as a character including an asterisk after the value (ie.  $200*'$  instead of just entering 200). The function returns error if the kit contains duplicated mass standards and no differentiation is indicated.

#### Value

Object of class "massStandard" with calibration information of a mass standards kit.

#### unitsENV

Temperature units (Temp) can be either 'deg.C' (for Celsius degrees) or 'K'. Pressure units (p) can be any of 'mmHg', 'Pa', 'hPa' or 'kPa'. Relative humidity (h) can be expressed as fraction ('frac') or as percentage ('%'). A typical arrangement for the parameter unitsENV would be c('deg.C','hPa','%').

## See Also

[massStandard\(\)](#page-11-1), [normalizedError\(\)](#page-16-1)

#### <span id="page-15-0"></span>Examples

```
nominal <- c(1000, 500, 200, '200*', 100) # [g]
convMassCor <- c(0.0, -0.03, 0.03, 0.06, 0.00) # [mg]
uncert <- c(0.50, 0.25, 0.10, 0.10, 0.05) # [mg]
units <- c('g', 'mg', 'mg')
rho <- c(8012.217, 8008.640, 8011.126, 8010.722, 8010.935)# [kg/m^3]
u_rho <- c(0.096, 0.090, 0.160, 0.160, 0.321)# [kg/m^3]
unitsrho <- 'kg/m^3'
MS.Kit1 <- massStandardKit(nominal = nominal, convMassCor = convMassCor, uncert = uncert,
                         units = units, rho = rho, u_rho = u_rho, unitsrho = unitsrho)
print(MS.Kit1)
```
minimalCert *Minimal* calibCert() *object*

#### Description

An object of class calibCert() with the minimal calibration information of a hypothetical balance calibrated using only two points.

#### Usage

minimalCert

#### Format

```
An object of class calibCert()
```
MT.XP.2002 *Calibration data for a balance Mettler Toledo XP 2002*

### Description

An object of class calibCert() with the calibration information of a balance Mettler Toledo XP 2002, performed by the Mass Laboratory at the Instituto Nacional de Metrologia de Colombia (2021-03-12).

#### Usage

MT.XP.2002

## Format

An object of class calibCert()

#### <span id="page-16-0"></span> $MT.XPE.204$  17

## Source

Mass Laboratory - Instituto Nacional de Metrologia de Colombia. CALIBRATION CERTIFICATE No. 5142.

MT.XPE.204 *Calibration data for a balance Mettler Toledo XPE 204*

## Description

An object of class calibCert() with the calibration information of a balance Mettler Toledo XPE 204, performed by the Mass Laboratory at the Instituto Nacional de Metrologia de Colombia (2021- 03-18).

## Usage

MT.XPE.204

## Format

An object of class calibCert()

## Source

Mass Laboratory - Instituto Nacional de Metrologia de Colombia. CALIBRATION CERTIFICATE No. 5143.

<span id="page-16-1"></span>normalizedError *Calculates normalized in balance verification using a mass standard*

## Description

Calculates normalized in balance verification using a mass standard

#### Usage

```
normalizedError(reading, standard, calibCert, u_massStandard = NULL)
```
## Arguments

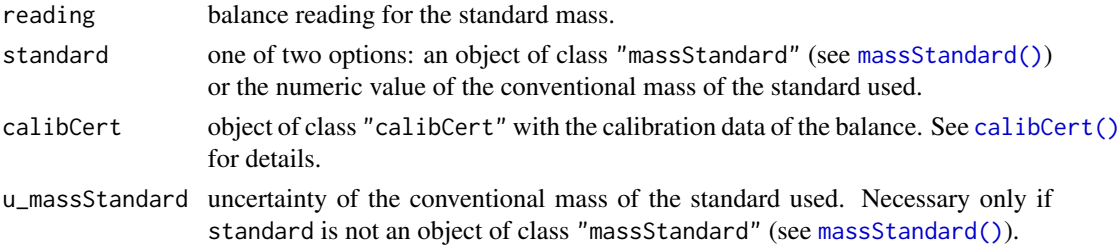

## <span id="page-17-0"></span>Value

Numeric value of normalized error for balance verification using a mass standard.

#### See Also

[massStandard\(\)](#page-11-1).

## Examples

```
data(E2.MS.20g)
data(MT.XPE.204)
normalizedError(reading = 20.0000, standard = E2.MS.20g, calibCert = MT.XPE.204)
```
<span id="page-17-1"></span>plot.calibCert *S3 method for plotting objects of class* "calibCert"

## Description

The function plots the indication error or the conventional mass correction for a balance whose calibration data is in a object of class "calibCert".

## Usage

## S3 method for class 'calibCert'  $plot(x, error = TRUE, y0line = TRUE, ...)$ 

## Arguments

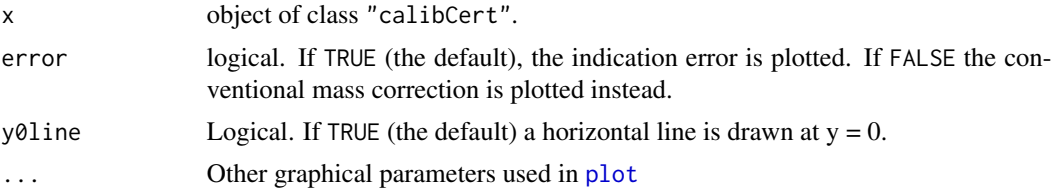

## Value

A base plot with calibration data of indication error or correction.

## See Also

[calibCert\(\)](#page-5-1), [print.calibCert\(\)](#page-18-1)

## Examples

data(MT.XPE.204) plot(MT.XPE.204)

<span id="page-18-1"></span><span id="page-18-0"></span>

## Description

The function prints objects of class "calibCert".

## Usage

```
## S3 method for class 'calibCert'
print(x, complete = FALSE, nudeCertificate = FALSE, ...)
```
## Arguments

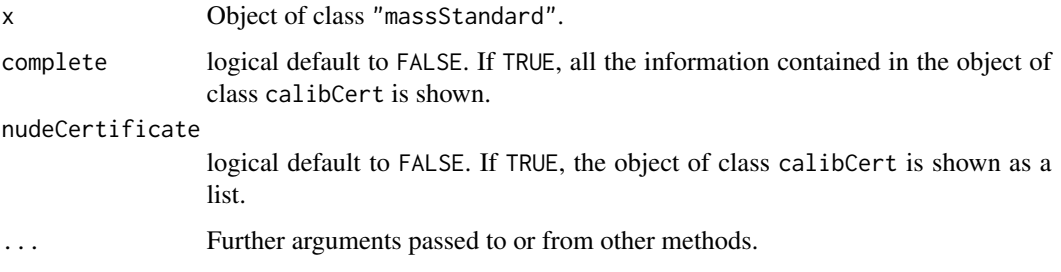

## Value

No return value, called for side effects.

## See Also

[calibCert\(\)](#page-5-1), [plot.calibCert\(\)](#page-17-1)

## Examples

```
data(MT.XPE.204)
print(MT.XPE.204)
```
<span id="page-18-2"></span>print.massStandard *S3 method for printing objects of class* "massStandard"

## Description

The function prints objects of class "massStandard".

## <span id="page-19-0"></span>Usage

```
## S3 method for class 'massStandard'
print(x, minimal = TRUE, description = TRUE,
  institution = TRUE, density = FALSE, envConditions = TRUE,
 addInfo = TRUE, ...)
```
## Arguments

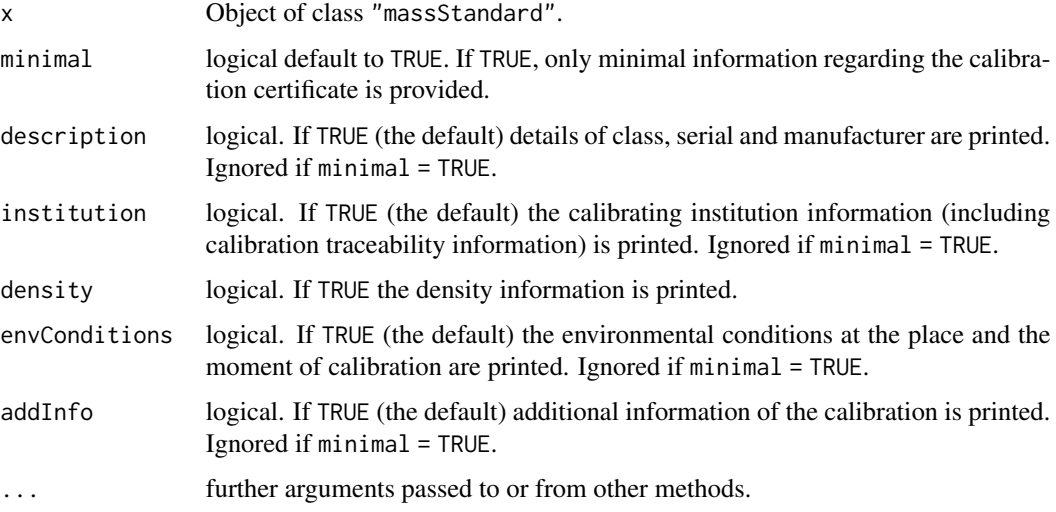

## Value

No return value, called for side effects.

## See Also

[massStandard\(\)](#page-11-1), [print.massStandardKit\(\)](#page-19-1)

## Examples

```
data(E2.MS.20g)
print(E2.MS.20g)
print(E2.MS.20g, minimal = FALSE)
```
<span id="page-19-1"></span>print.massStandardKit *S3 method for printing objects of class* "massStandardKit"

## Description

The function prints objects of class "massStandardKit".

## <span id="page-20-0"></span>uncertAirDensity 21

#### Usage

```
## S3 method for class 'massStandardKit'
print(x, minimal = FALSE, description = TRUE,institution = TRUE, density = FALSE, envConditions = TRUE,
  addInfo = TRUE, ...)
```
## Arguments

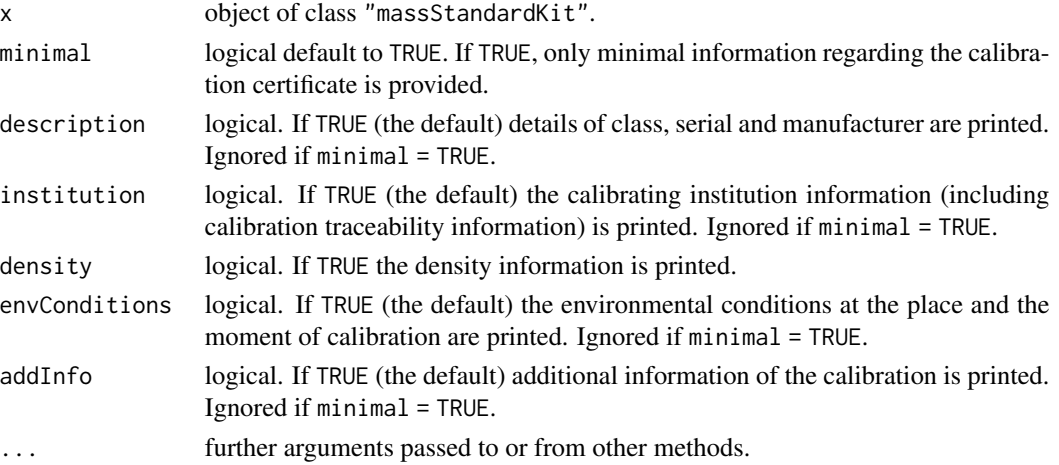

#### Value

No return value, called for side effects.

#### See Also

[massStandardKit\(\)](#page-13-1), [print.massStandard\(\)](#page-18-2)

#### Examples

```
data(Box.E2.MS.Kit)
print(Box.E2.MS.Kit, minimal = TRUE)
# We can print individual information of a single mass standard:
print(Box.E2.MS.Kit[['20']])
```
<span id="page-20-1"></span>uncertAirDensity *Uncertainties in air density calculations*

## Description

Propagates the uncertainty of environmental conditions measurements to estimated values of air densities calculated using the function [airDensity\(\)](#page-2-1) with models 'CIMP2007' y 'CIMP.approx' function. Uncertainty arising from to the chosen model itself is considered. Calculations are made according to the Guide to the Guide to the expression of uncertainty in measurement (GUM, JCGM, 2008) as implemented by the package [metRology](#page-0-0) (Ellison, 2018).

#### <span id="page-21-0"></span>Usage

```
uncertAirDensity(model = "CIMP2007", Temp = 20, p = 1013.25, h = 50,
 u_Temp = 2.9, u_p = 10.1, u_h = 11.3, unitsENV = c("deg.C", "hPa",
 "%"), plot = TRUE, printRelSD = TRUE)
```
#### Arguments

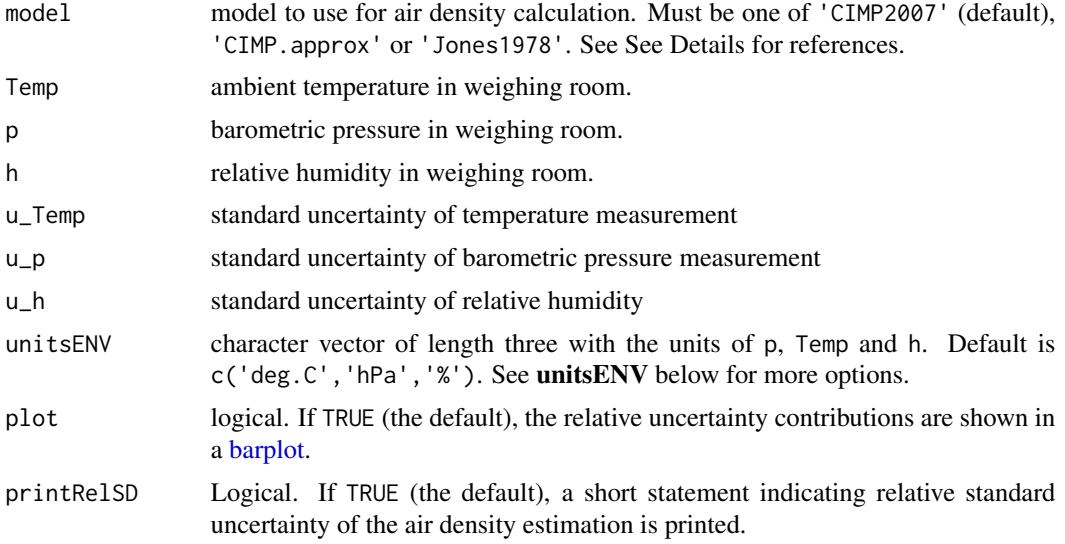

#### Value

A numeric value of standard uncertainty of calculated air density in  $g \, cm^{-3}$ .

### unitsENV

Temperature units (Temp) can be either 'deg.C' (for Celsius degrees) or 'K'. Pressure units (p) can be any of 'mmHg', 'Pa', 'hPa' or 'kPa'. Relative humidity (h) can be expressed as fraction ('frac') or as percentage ('%'). A typical arrangement for the parameter unitsENV would be c('deg.C','hPa','%').

#### References

Picard, A; Davis, R S; Gläser, M; Fujii, K (2008). Revised formula for the density of moist air (CIPM-2007). Metrologia, 45(2), 149–155. doi:10.1088/0026-1394/45/2/004

Harris, G. (2019). Selected Laboratory and Measurement Practices and Procedures to Support Basic Mass Calibrations. SOP 2 - Recommended Standard Operating Procedure for Applying Air Buoyancy Corrections. National Institute of Standards and Technology (NIST). doi:10.6028/NIST.IR.6969- 2019

BIMP JCGM (2008) Evaluation of measurement data — Guide to the expression of uncertainty in measurement.

Stephen L R Ellison. (2018). metRology: Support for Metrological Applications. R package version 0.9-28-1. https://CRAN.R-project.org/package=metRology

## <span id="page-22-0"></span>uncertConvMass 23

## See Also

[airDensity\(\)](#page-2-1)

## Examples

```
uncertAirDensity(model = 'CIMP2007',
                     Temp = 20, p = 1013.25, h = 50,
                      u<sup>T</sup>emp = 0.29, u<sub>-</sub>p = 1.01, u<sub>-</sub>h = 11.3)
```
<span id="page-22-1"></span>uncertConvMass *Uncertainty in conventional mass value*

## Description

The function combines the uncertainty of the conventional mass correction (as obtained by [uncertErrorCorr\(\)](#page-23-1)) and the uncertainty in the balance reading (as obtained by [uncertReading\(\)](#page-25-1)), to produce the uncertainty of a conventional mass value.

#### Usage

uncertConvMass(calibCert, reading, units, sd, sd.units, d, d.units)

#### Arguments

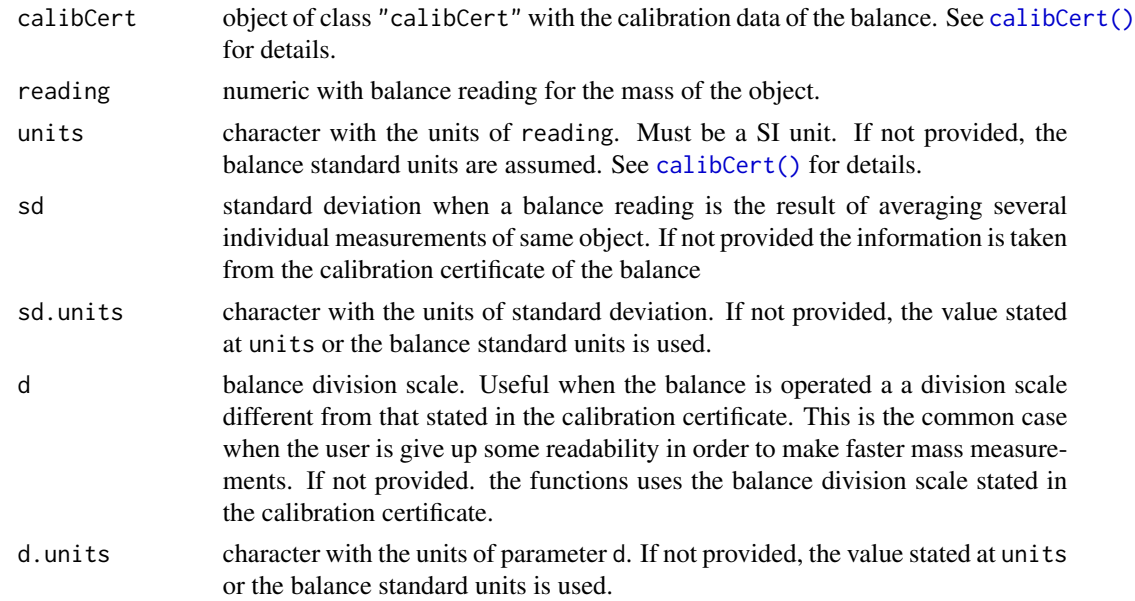

#### Value

A numeric value of uncertainty for a conventional mass value.

## See Also

[convMass\(\)](#page-8-2), [uncertReading\(\)](#page-25-1), [uncertErrorCorr\(\)](#page-23-1)

## Examples

```
data(minimalCert)
uncertConvMass(reading = 12.4835, calibCert = minimalCert)
```
<span id="page-23-1"></span>uncertErrorCorr *Uncertainty due to mass correction using calibration certificate*

### Description

Given a balance reading indication and the calibration information of the balance, the function uses the conventional mass correction uncertainties of the two closest calibration points to the balance reading to interpolate the uncertainty due to the conventional mass correction.

## Usage

```
uncertErrorCorr(calibCert, reading, units = NULL)
```
## Arguments

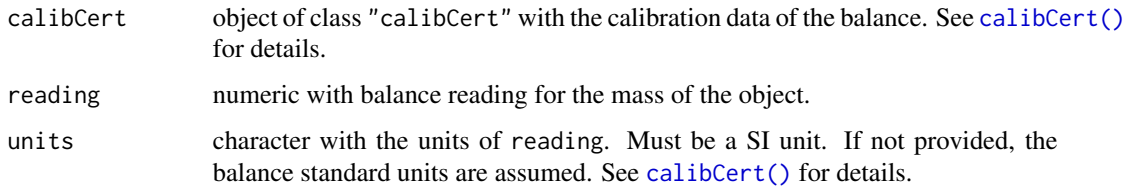

## Value

A numeric value of uncertainty for a conventional mass correction.

## See Also

[convMass\(\)](#page-8-2), [uncertReading\(\)](#page-25-1), [uncertConvMass\(\)](#page-22-1)

## Examples

```
data(minimalCert)
uncertErrorCorr(reading = 12.4835, calibCert = minimalCert)
```
<span id="page-23-0"></span>

<span id="page-24-1"></span><span id="page-24-0"></span>

#### Description

Propagates density uncertainties in the calculation of the Magnitude of Air Buoyancy Correction (See [MABC\(\)](#page-10-1)).

#### Usage

```
uncertMABC(rho = 0.998, rho_w = 8, rho_air = NULL, u_rho = 1e-04,u_rho_w = 0.006, u_rho_air = NULL, plot = TRUE, printRelSD = TRUE)
```
## Arguments

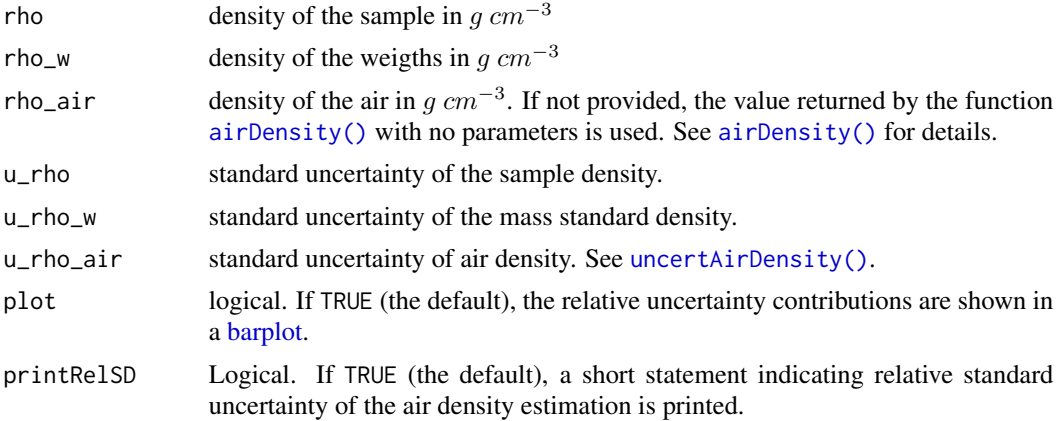

#### Details

Calculations are made according to the Guide to the Guide to the expression of uncertainty in measurement (GUM, JCGM, 2008) as implemented by the package [metRology](#page-0-0) (Ellison, 2018). If air density and associated uncertainty are not provided the default output values of the functions [airDensity\(\)](#page-2-1) and [uncertAirDensity\(\)](#page-20-1), respectively, are used.

#### Value

Numeric value of uncertainty for the Magnitude of the Air Buoyancy Correction factor.

#### References

BIMP JCGM (2008) Evaluation of measurement data — Guide to the expression of uncertainty in measurement.

Andrej-Nikolai Spiess (2018). propagate: Propagation of Uncertainty. R package version 1.0-6. https://CRAN.R-project.org/package=propagate

<span id="page-25-1"></span><span id="page-25-0"></span>

#### Description

Uncertainty in a given balance reading considering the effects of rounding error, lack of repeatability, eccentricity and balance taring.

## Usage

```
uncertReading(calibCert, reading, units = NULL, sd = NULL,
  sd.units = NULL, d = NULL, d.units = NULL)
```
## Arguments

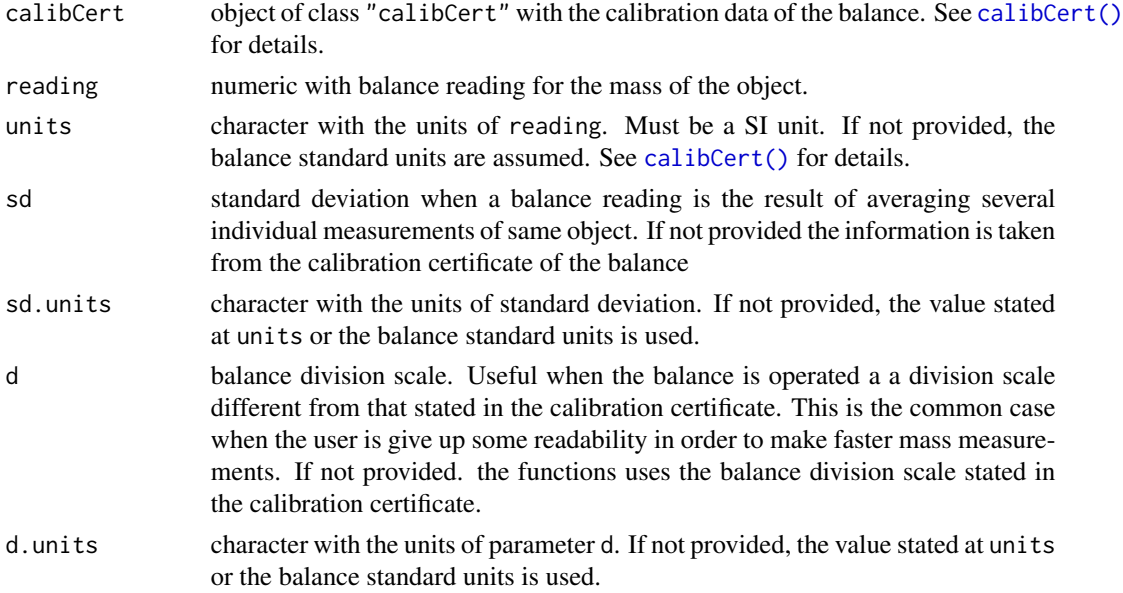

## Value

A numeric value of uncertainty for a balance reading.

## See Also

[uncertErrorCorr\(\)](#page-23-1), [uncertConvMass\(\)](#page-22-1)

## Examples

```
data(minimalCert)
uncertReading(calibCert = minimalCert, reading = 12.4835)
uncertReading(calibCert = minimalCert, reading = 12.484, d = 1, d.units = 'mg')
```
# <span id="page-26-0"></span>Index

∗ datasets Box.E2.MS.Kit, [6](#page-5-0) E2.MS.20g, [10](#page-9-0) minimalCert, [16](#page-15-0) MT.XP.2002, [16](#page-15-0) MT.XPE.204, [17](#page-16-0) airDensity, [3](#page-2-0) airDensity(), *[5](#page-4-0)*, *[11,](#page-10-0) [12](#page-11-0)*, *[21](#page-20-0)*, *[23](#page-22-0)*, *[25](#page-24-0)* airDensityHASL, [5](#page-4-0) barplot, *[22](#page-21-0)*, *[25](#page-24-0)* Box.E2.MS.Kit, [6](#page-5-0) calibCert, [6](#page-5-0) calibCert(), *[10](#page-9-0)*, *[17](#page-16-0)[–19](#page-18-0)*, *[23,](#page-22-0) [24](#page-23-0)*, *[26](#page-25-0)* convertMassUnitsSI, [9](#page-8-0) convertMassUnitsSI(), *[8](#page-7-0)* convMass, [9](#page-8-0) convMass(), *[24](#page-23-0)* E2.MS.20g, [10](#page-9-0) MABC, [11](#page-10-0) MABC(), *[3,](#page-2-0) [4](#page-3-0)*, *[25](#page-24-0)* masscor-package, [2](#page-1-0) massStandard, [12](#page-11-0) massStandard(), *[15](#page-14-0)*, *[17,](#page-16-0) [18](#page-17-0)*, *[20](#page-19-0)* massStandardKit, [14](#page-13-0) massStandardKit(), *[12,](#page-11-0) [13](#page-12-0)*, *[21](#page-20-0)* metRology, *[3](#page-2-0)*, *[21](#page-20-0)*, *[25](#page-24-0)* minimalCert, [16](#page-15-0) MT.XP.2002, [16](#page-15-0) MT.XPE.204, [17](#page-16-0) normalizedError, [17](#page-16-0) normalizedError(), *[12–](#page-11-0)[15](#page-14-0)* plot, *[18](#page-17-0)*

plot.calibCert, [18](#page-17-0) plot.calibCert(), *[8](#page-7-0)*, *[19](#page-18-0)* print.calibCert, [19](#page-18-0) print.calibCert(), *[8](#page-7-0)*, *[18](#page-17-0)* print.massStandard, [19](#page-18-0) print.massStandard(), *[21](#page-20-0)* print.massStandardKit, [20](#page-19-0) print.massStandardKit(), *[20](#page-19-0)*

uncertAirDensity, [21](#page-20-0) uncertAirDensity(), *[3,](#page-2-0) [4](#page-3-0)*, *[25](#page-24-0)* uncertConvMass, [23](#page-22-0) uncertConvMass(), *[10](#page-9-0)*, *[24](#page-23-0)*, *[26](#page-25-0)* uncertErrorCorr, [24](#page-23-0) uncertErrorCorr(), *[23,](#page-22-0) [24](#page-23-0)*, *[26](#page-25-0)* uncertMABC, [25](#page-24-0) uncertMABC(), *[11,](#page-10-0) [12](#page-11-0)* uncertReading, [26](#page-25-0) uncertReading(), *[23,](#page-22-0) [24](#page-23-0)*